# Lettre d'information des Employeurs MSA Beauce Coeur de Loire [consultez](http://eye.sbc38.com/m2?r=uDVhNWM3ODkxYjg1YjUzMGVlN2QxNDNhZcQQ8l936dDG0KlLANChePT-0Nb05w3EENCE8UgpPdCURxHQuNCY0J4X0IrQmwxFuXJvbmFucGVuYXZhaXJlQGhvdG1haWwuZnKglsQGSTATE_IDp1Vua25vd26xT1JJR0lOX0NBUFRJT05fSUSuQ09QWV9QQVNURS5jc3bEDjxz0I0T8NCORRECTNCD0I380ICgxA4Q0MAIL_DQjkURAkzQg9CN_NCAoMQKORIGINDf0Mog0ND_IKpDT1BZX1BBU1RFxAcI41MAJP8gtmhQRklLVDJVUnhHNG1KNFhpcHNNUlE=) la copie web

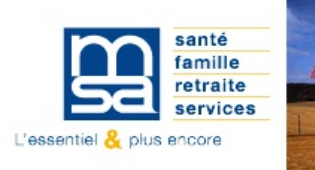

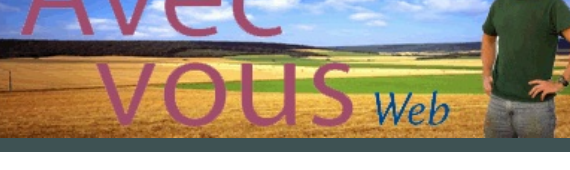

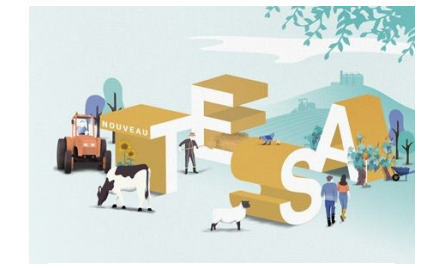

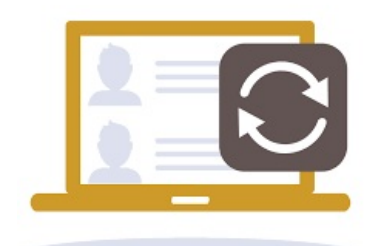

# **Nouveau TESA : 2 étapes obligatoires**

Le nouveau TESA étant un service en ligne totalement dématérialisé, vous devez être inscrit à Mon [Espace](https://monespaceprive.msa.fr/z84insc/inscription/) Privé de notre site [internet.](http://www.msa-beauce-coeurdeloire.fr/lfy/accueil)

Une fois cette inscription réalisée, il est nécessaire :

- d'adhérer au service en ligne Nouveau TESA,
- de gérer les taux de cotisations.

Retrouvez les modalités :

[d'adhésion](http://www.msa-beauce-coeurdeloire.fr/lfy/web/msa-beauce-coeur-de-loire/adhesion-nouveau-tesa) au service en ligne,

de gestion des taux de [cotisations](http://www.msa-beauce-coeurdeloire.fr/lfy/adhesion-nouveau-tesa?p_p_id=56_INSTANCE_82yTLxXXD5HV&p_p_lifecycle=0&p_p_state=normal&p_p_mode=view&p_p_col_id=column-1&p_p_col_count=1&_56_INSTANCE_82yTLxXXD5HV_read_more=2), des tutoriels vidéo vous guident pas à pas.

#### *Bon à savoir*

*Pour une utilisation du Nouveau TESA à partir d'Avril 2018, vous devez effectuer votre adhésion avant le 15 avril.*

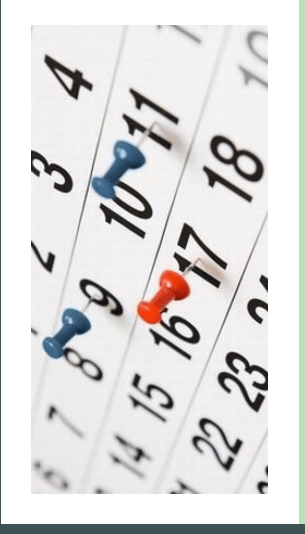

## **Nouveau TESA Planning d'utilisation**

**dès le 1er avril** : les employeurs qui utilisent exclusivement le nouveau TESA pour déclarer leurs salariés en CDI et/ou en CDD (hors contrats particuliers)

**à partir du 1er juillet** : les employeurs qui :

- utilisent conjointement la DSN et le Tesa (mixité) et les particuliers employeurs
- ont recours à au moins un contrat de type particulier : apprenti, bûcheron, mandataire social…
- ont des contrats courts qui se terminent au cours du 2ème trimestre et qui souhaitent attendre le calcul automatique des indemnités de fin de contrat et de congés payés

Pour le 2nd trimestre, ces employeurs maintiennent leurs déclarations actuelles : ancien Tesa et Déclaration Trimestrielle des Salaires.

# **Nouveau TESA La MSA vous accompagne**

Pour le déploiement de ce nouveau TESA, un site internet et un service en ligne dédiés ont été créés. *La MSA Beauce Cœur de Loire vous présentera ces deux dispositifs lors de rencontres spécifiques* organisées les 17, 18 et 19 avril 2018. Pour y participer, vous devez vous [inscrire](http://www.msa-beauce-coeurdeloire.fr/lfy/web/msa-beauce-coeur-de-loire/nouveau-tesa) ici avant le 10 *avril.*

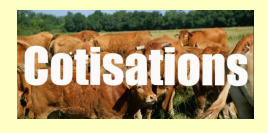

#### **Les nouveautés 2018**

Plusieurs [évolutions](http://www.msa-beauce-coeurdeloire.fr/lfy/web/msa-beauce-coeur-de-loire/employeurs/taux-cotisations-sur-salaires) sont déjà intervenues ou auront lieu dans le courant de l'année 2018.

**Zoom sur la réduction**

### **La mensualisation**

Le [paiement](http://www.msa-beauce-coeurdeloire.fr/lfy/web/msa-beauce-coeur-de-loire/employeurs/versement-cotisations-sociales) mensuel des cotisations est désormais obligatoire pour les entreprises en DSN ou utilisant le TESA. Toutefois, les employeurs de moins de 11 salariés au 31 décembre ont la possibilité d'opter pour un paiement trimestriel de leurs cotisations de l'année à venir, à condition d'en faire la demande avant le 31 décembre de chaque année. Ainsi, pour en bénéficier en 2019, vous devez en faire la demande avant le 31 décembre 2018.

**Le prélèvement automatique**

Simple et gratuit : le prélèvement automatique réduit le temps

# **Fillon**

Retrouvez également les dispositions instaurées en 2015 relatives à la réduction générale de cotisations [patronales,](http://www.msa-beauce-coeurdeloire.fr/lfy/employeurs/reduction-fillon) dites «réduction Fillon».

passé à vos tâches administratives. Aucune contrainte de délai postal, de chèque oublié sur le bureau ou égaré lors de sa distribution : vos paiements sont sécurisés et vous ne risquez aucune majoration de retard.

Téléchargez notre mandat [Cotisations](http://www.msa-beauce-coeurdeloire.fr/lfy/formulaires-cotisations-bcl) salariales et retournez-le à la MSA accompagné de votre RIB.

## **DSN Vous n'avez pas de salariés**

La DSN est mensuelle et, par principe, liée à la présence de salariés. Toutefois, vous pouvez ne pas avoir de salariés pendant certains mois de l'année. Vous devez néanmoins adresser une « DSN néant », et ce, tous les mois où vous n'avez pas de salariés.

## **A noter**

Une « DSN néant » :

- évite des relances inutiles,
- n'emporte aucune conséquence sur la situation des mois qui suivent.

#### **En pratique**

Si cette « DSN néant » est la première émise au titre d'un mois principal déclaré, le type de la déclaration sera « 02 – Normale Néant » dans la rubrique « S20.G00.05.002 type de déclaration »

#### **Bon à savoir**

*Vous n'employez pas de salariés sur une longue durée, vous pouvez, via le tableau de bord, demander une demande de sortie de DSN.*

## **DSN Attestation Pôle Emploi**

A la fin d'un contrat, vous devez remettre à votre salarié une attestation qui lui est nécessaire pour Pôle Emploi. Cette Attestation Employeur Rematérialisée (AER), est disponible dans le tableau de bord de la **DSN.** 

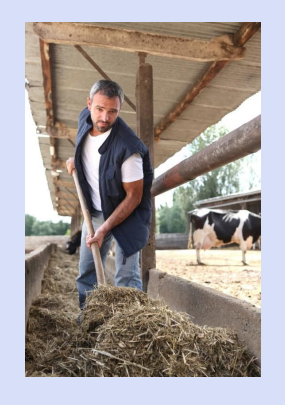

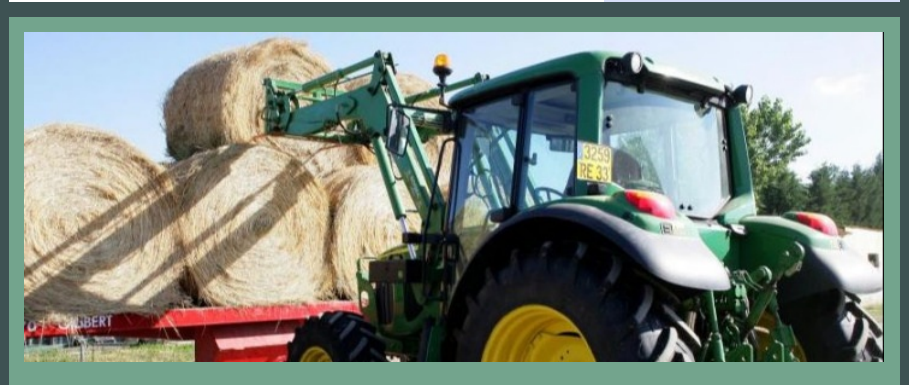

# **La prestation de services**

de sous-traitance est indispensable, tout comme la vérification d'un certain nombre d'éléments. Ceux-ci diffèrent selon que vous faites appel à :

- Un prestataire de services français,
- Un prestataire de services français qui intervient avec des salariés étrangers,
- Un prestataire de services étranger,
- 

travail illégal, d'infractions aux règles d'hygiène et de sécurité, …, votre responsabilité est engagée et vous pouvez être condamné solidairement avec le prestataire.

[Consultez](http://www.msa-beauce-coeurdeloire.fr/lfy/web/msa-beauce-coeur-de-loire/le-recours-a-la-prestation-de-services-les-precautions-a-prendre) ici les différents points de vigilance à observer. N'hésitez pas à contacter les services de la DIRECCTE qui peuvent vous aider dans vos démarches.

## **Suivi de l'état de santé au travail**

La récente modernisation de la santé au travail a instauré un suivi individuel de l'état de santé de chaque salarié qui est adapté à ses besoins et aux risques liés à son poste de travail. Trois types de suivis sont désormais assurés :

- un suivi individuel simple,
- un suivi individuel adapté,  $\bullet$
- un suivi individuel renforcé.

Consultez via ce [lien](http://www.msa-beauce-coeurdeloire.fr/lfy/web/msa-beauce-coeur-de-loire/modernisation-de-la-sante-au-travail) les particularités de ces différents suivis médicaux ainsi que les actions que vous devez réaliser en votre qualité d'employeur. [Retrouvez](http://www.msa-beauce-coeurdeloire.fr/lfy/documents/98845/1697491/D%C3%A9pliant+Modernisation+de+la+sant%C3%A9+au+travail.pdf/94e578fe-6e23-b492-149e-a72af5570acc) ici notre guide plus détaillé.

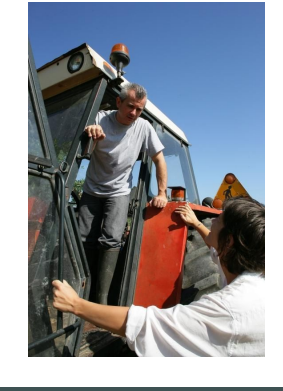

## **Déclarations : Passez aux services en ligne**

Avec ces services, vous êtes guidés tout au long de la saisie et bénéficiez de fonctionnalités étendues par rapport aux déclarations papier : données pré-remplies, accusés de réception, délivrance d'attestations, historique de vos déclarations, ... :

- vous embauchez un salarié, utilisez :
	- le TESA pour un CDD de moins de 3 mois,
	- la Déclaration Préalable A l'Embauche pour un CDD ou un CDI,
- votre salarié a eu un accident du travail : utilisez la Déclaration d'Accident du Travail.

Simples, rapides et sécurisés, utilisez dès [maintenant](https://monespaceprive.msa.fr/lfy/web/msa-beauce-coeur-de-loire/accueil?modalId=2) ces services en vous connectant à Mon espace

# **Coordonnées Les nôtres – Les vôtres**

# **Vous nous contactez**

- Par internet : [http://www.msa-beauce-coeurdeloire.fr](http://www.msa-beauce-coeurdeloire.fr/) en vous connectant à « Mon espace privé »
- Par téléphone : 02 37 999 999
- Par courrier : MSA Beauce Cœur de Loire 5 rue Chanzy 28037 CHARTRES CEDEX
- Dans nos accueils : - les mardis et jeudis de 8h30 à 12h30 et de 13h30 à 17h00 ou 16h00 les veilles de fêtes,
- les lundis et mercredis sur rendez-vous au 02 37 999 999 Dans nos agences : sur rendez-vous au 02 37 999 999
- Consultez la liste et [adresses](http://www.msa-beauce-coeurdeloire.fr/lfy/web/msa-beauce-coeur-de-loire/contactez-votre-msa) de tous nos accueils et agences

#### **Nous vous contactons**

Pour éviter tout retard ou perte d'informations, pensez à mettre à jour vos coordonnées sur « Mon [espace](https://monespaceprive.msa.fr/lfy/web/msa-beauce-coeur-de-loire/accueil?modalId=2) privé » de notre site internet, rubriques Mes services puis Mon compte. Vous pouvez ainsi modifier votre adresse mail, vos numéros de téléphone, votre adresse postale ainsi que le mode de réception de nos informations. Nous vous conseillons le mode de réception par email pour plus de rapidité et de sécurité.

Cliquez sur ce lien pour vous [désabonner](http://eye.sbc38.com/r/USBSHOW/84/5a5c7891b85b530ee7d143ae/8l936capSwChePT-1vTnDQ/hPFIKT2URxG4mJ4XipsMRQ?email=ronanpenavaire@hotmail.fr&adm=noreply@bcl.msa.fr)

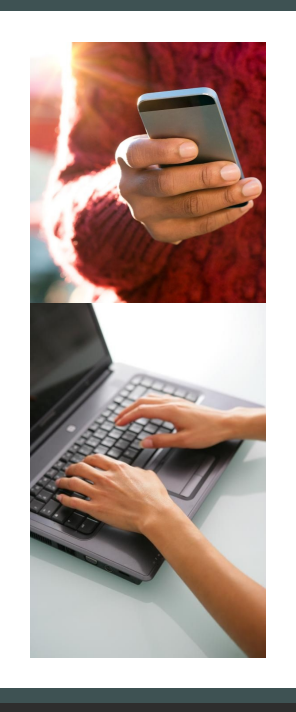